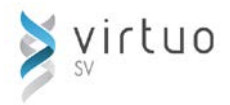

## **Exploitation d'une extraction de données Virtuo SV-RF** *2 heures*

Cette session de formation s'adresse à toute personne des finances responsable de produire des listes et des rapports de format fichier texte.

## **Préalables**

- Connaissance de base d'Excel
- $\checkmark$  Connaissance de Virtuo Ressources financières

**Objectifs** ▶ Au terme des activités de la formation, les participants seront en mesure de :

- Créer rapidement un tableau croisé dynamique
- $\checkmark$  Mettre en forme les données d'un tableau croisé dynamique
- ◆ Modifier un tableau croisé dynamique et réorganiser les champs
- Améliorer un tableau croisé dynamique
- $\checkmark$  Calculer facilement des valeurs

### **Créer un tableau croisé dynamique**

- Requête d'un fichier texte (GL)
- **Explication des champs**

## **Mettre en forme un tableau croisé dynamique**

- Sélection des éléments d'un tableau
- **Mise en forme manuelle**
- Formats automatiques

### **Modifier un tableau croisé dynamique**

- Actualisation d'un tableau croisé dynamique
- Réorganisation des champs dynamiques

# **Améliorer un tableau croisé dynamique**

- Options d'un tableau croisé dynamique
- Affichage personnalisé des données

### **Contenu optionnel**

- **Effectuer des calculs personnalisés :** 
	- Création d'une formule
	- Création d'un élément calculé
- Représenter graphiquement un rapport de tableau croisé dynamique :
	- **S** Graphique à partir du tableau
	- **Graphique dynamique croisé**